Linux 3 PDF

https://www.100test.com/kao\_ti2020/144/2021\_2022\_Linux\_E7\_B3  $-BB_E7_BB_C103_144775$ .htm key  $msgget()$  key  $nsems$ semflg key semflg  $m$ sgget $()$  $\rm key$  $-1$  key semget IPC\_CREAT|IPC\_EXCL nsems semget IPC\_CREAT nsems  $\sim$  2) int semop(int semid, struct sembuf \*sops, unsigned nsops). semid ID, sops, and sembuf nsops sops sembuf struct sembuf {unsigned short sem\_num. /\* semaphore index in array \*/short sem\_op. /\* semaphore operation \*/short sem\_flg.  $\sqrt{*}$  operation flags  $*\gamma$ . sem\_num o sem\_flg IPC\_NOWAIT SEM\_UNDO SEM\_UNDO

## sem\_undo

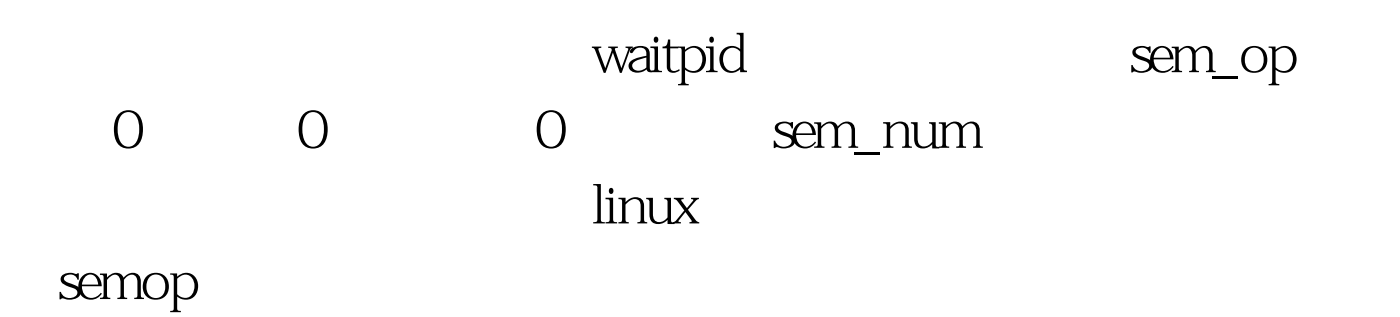

semop

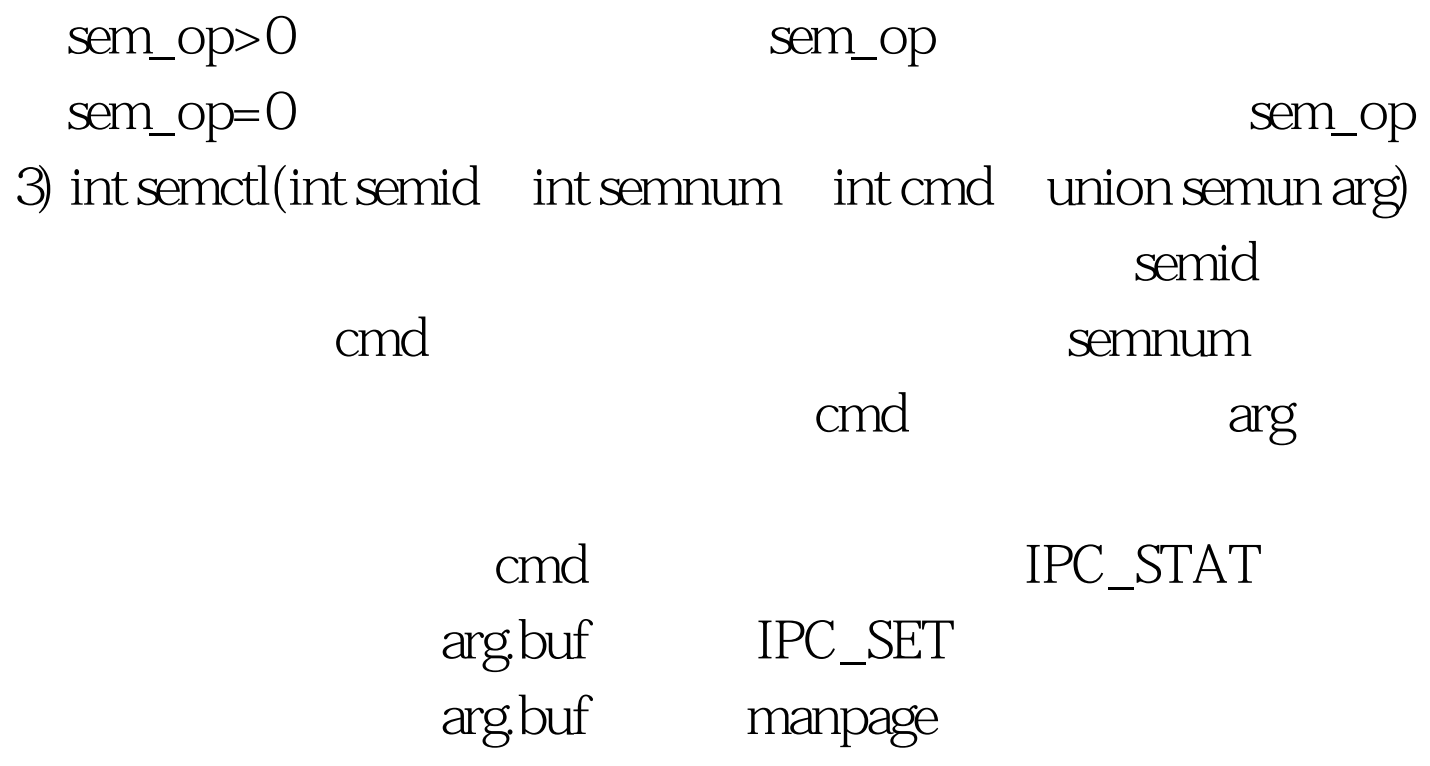

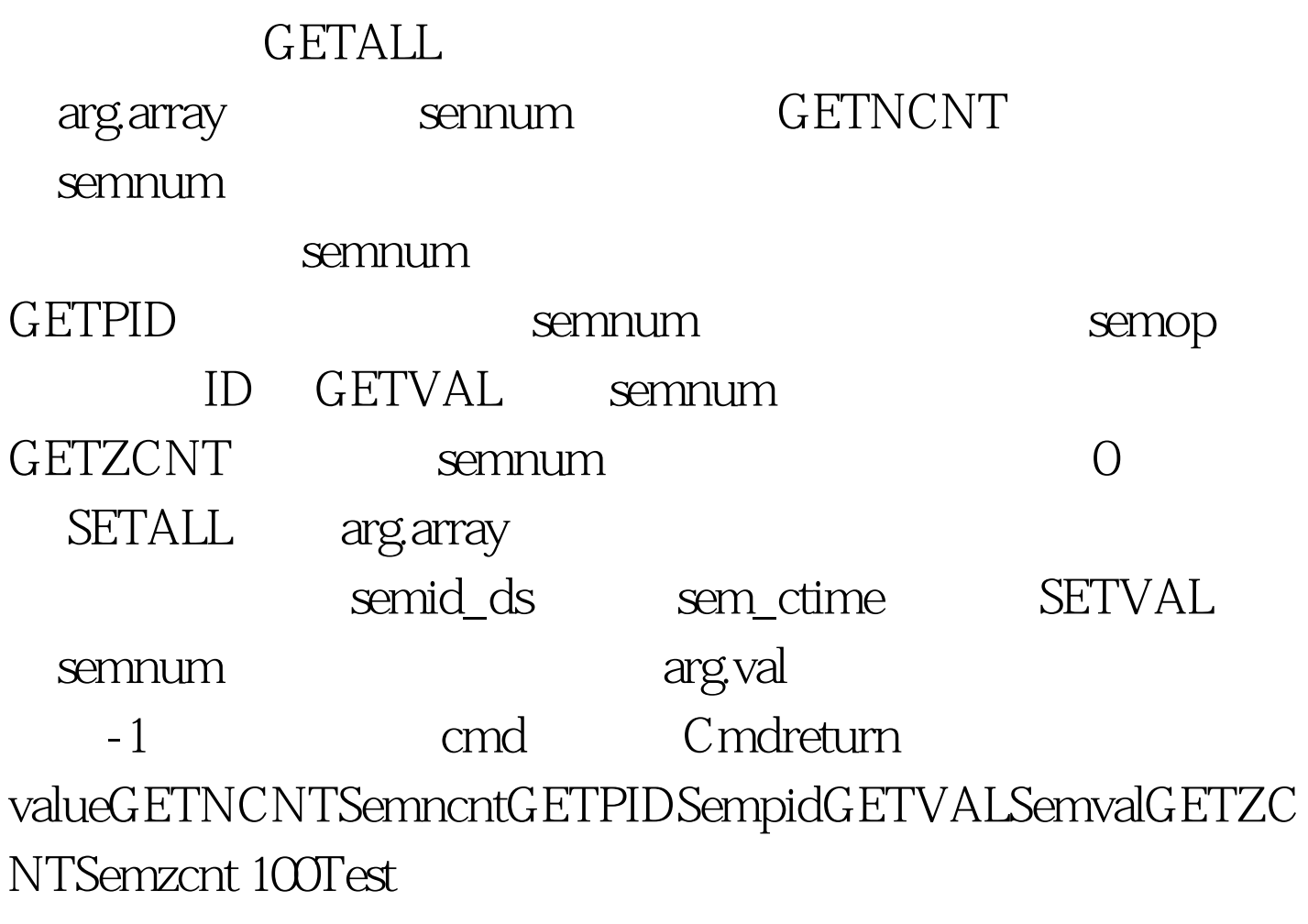

www.100test.com